# **Vlaanderen helpt Oekraïne**

IT Opleiding: Valideren

Versie: 02/05/2023

**DIGITAAL**<br>VLAANDEREN

**Vlaamse** overheid

१। व

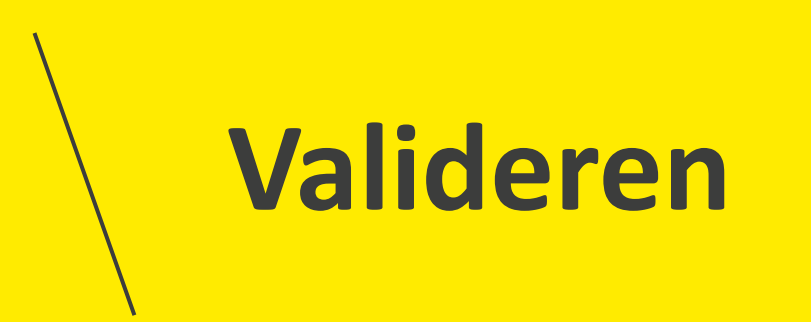

### **Slaapplekken valideren**

Je kan enerzijds slaapplekken valideren via de detailpagina van de locatie en anderzijds via de detailpagina van de opvangplaats. **Het proces van valideren blijft hetzelfde** onafhankelijk of u via de detailpagina van de locatie of van de opvangplaats valideert.

• **Via de detailpagina van de locatie** heeft u als gemeentelijke coördinator de mogelijkheid om alle slaaplekken van alle opvangplaatsen binnen deze locatie te valideren.

• **Via de detailpagina van de opvangplaats** heeft u als gemeentelijke coördinator de mogelijkheid om alle slaapplekken binnen deze opvangplaats te valideren.

### **OPGELET!**

- 1. Een slaapplek moet eerst gevalideerd zijn, vooraleer u de slaapplek kan toewijzen.
- 2. Indien u een slaapplek valideert, moet u ook de subsidie informatie van de locatie verstrekken. Alle informatie hieromtrent vindt u op: <https://www.vlaanderen.be/vlaanderen-helpt-oekraine/financiering>

## **1. Slaapplek(ken) valideren**

### **Slaapplek(ken) valideren (1/6)**

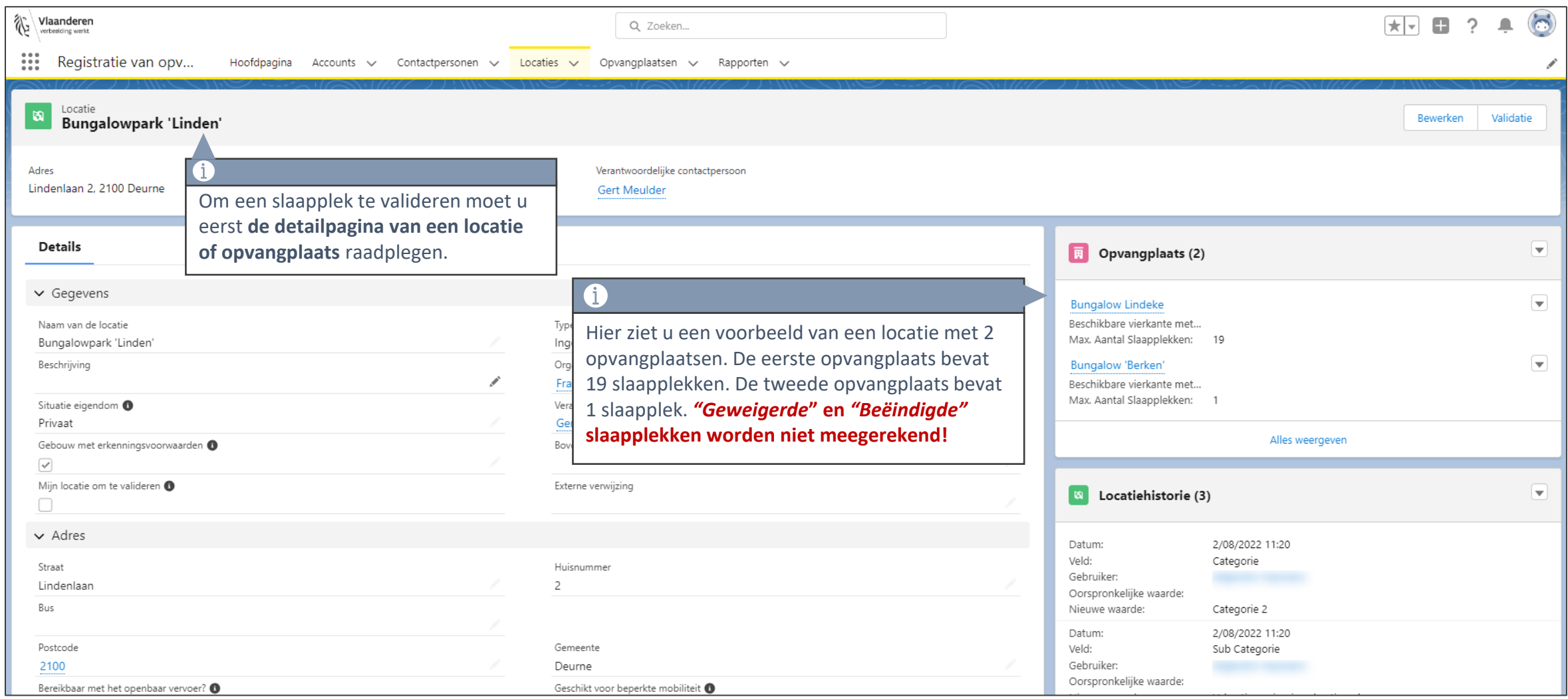

### **Slaapplek(ken) valideren (2/6)**

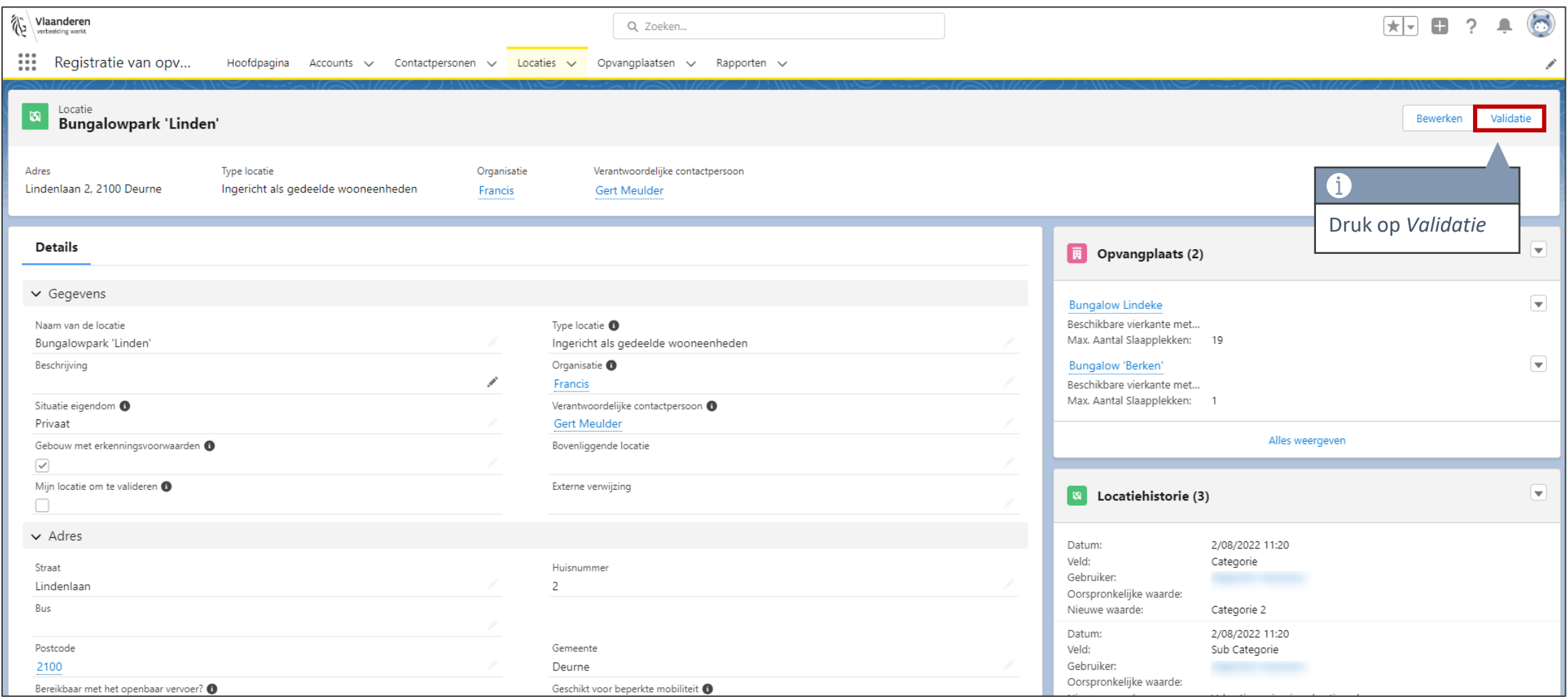

### **Slaapplek(ken) valideren (3/6)**

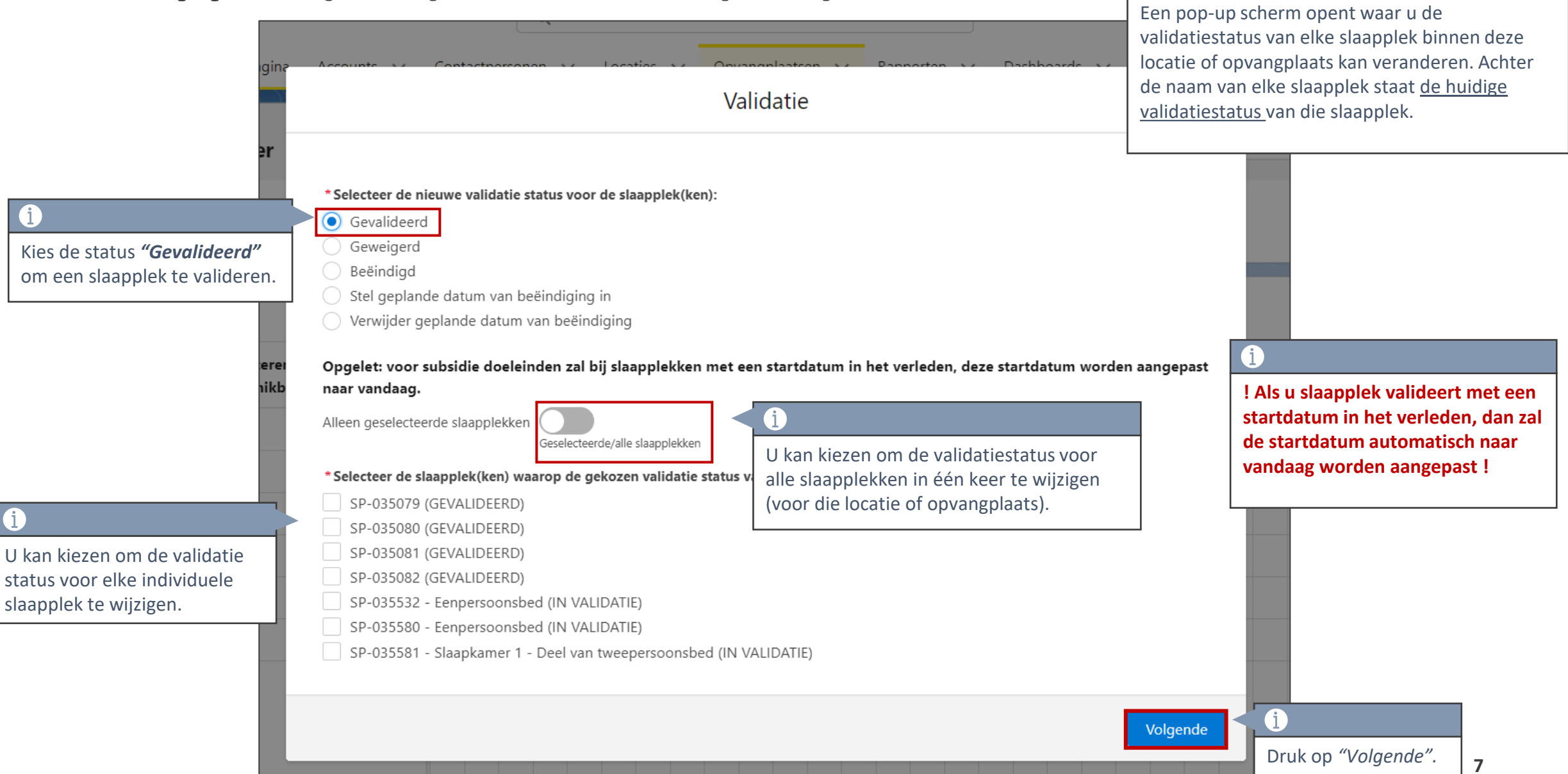

### **Slaapplek(ken) valideren (4/6)**

 $\overline{\mathbf{0}}$ 

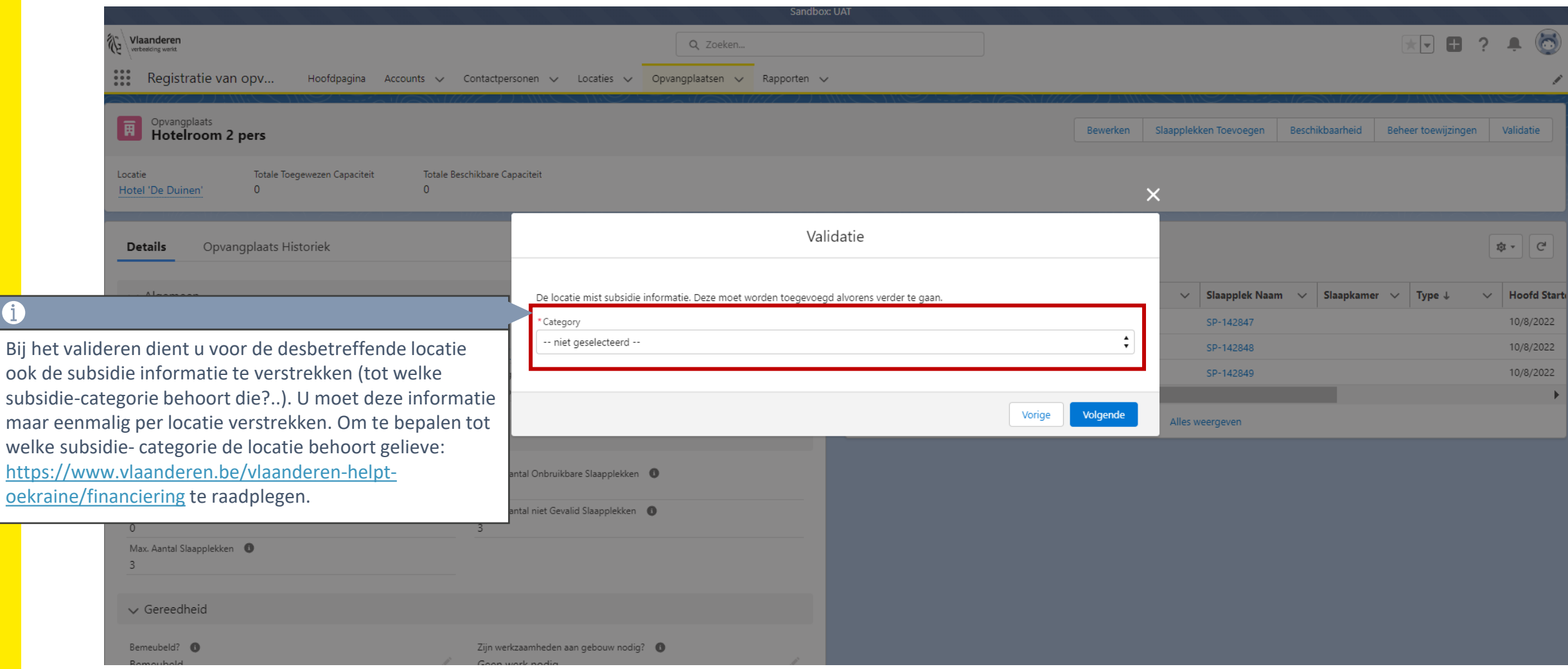

### **Subsidie informatie verstrekken tijdens validatie**

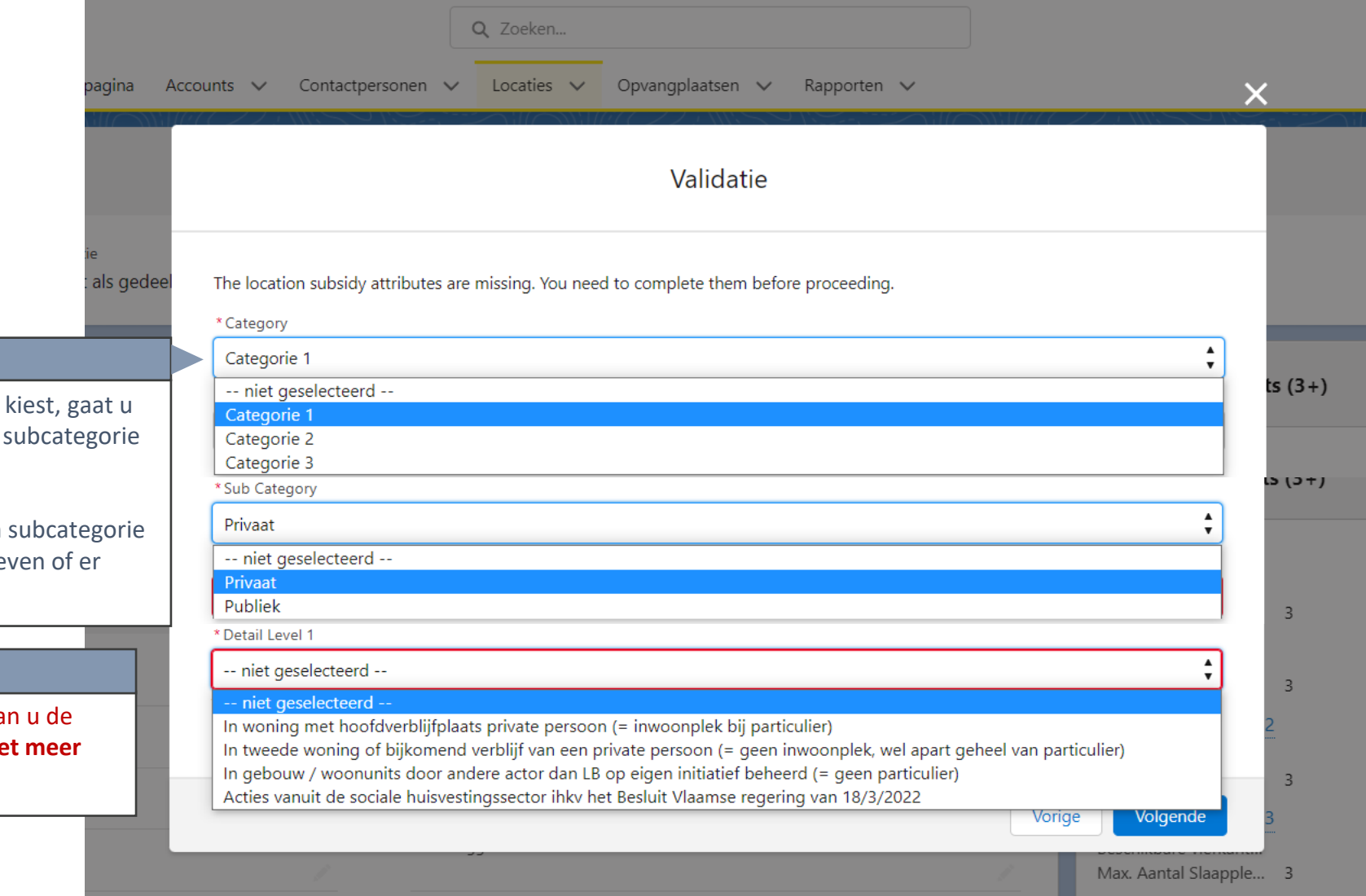

#### 6

Afhankelijk van welke categorie u een andere keuze krijgen voor de en eventueel detailniveau 1 & 2.

Indien u kiest voor **Categorie 1** en Publiek, gaat u nog moeten aange **opknapwerken** nodig zijn.

#### $\mathbf{u}$

Eens 1 slaapplek is gevalideerd, ka "Categorie" of "Sub Categorie" nie **wijzigen.** 

### **Subsidie informatie verstrekken bij validatie – Categorie 1/Publiek**

#### $\ddot{\mathbf{1}}$

Indien u kiest voor **Categorie 1** en subcategorie **Publiek**, gaat u nog moeten aangeven of er **opknapwerken** noodzakelijk zijn.

Geef hier aan of er opknapwerken noodzakelijk zijn of niet.

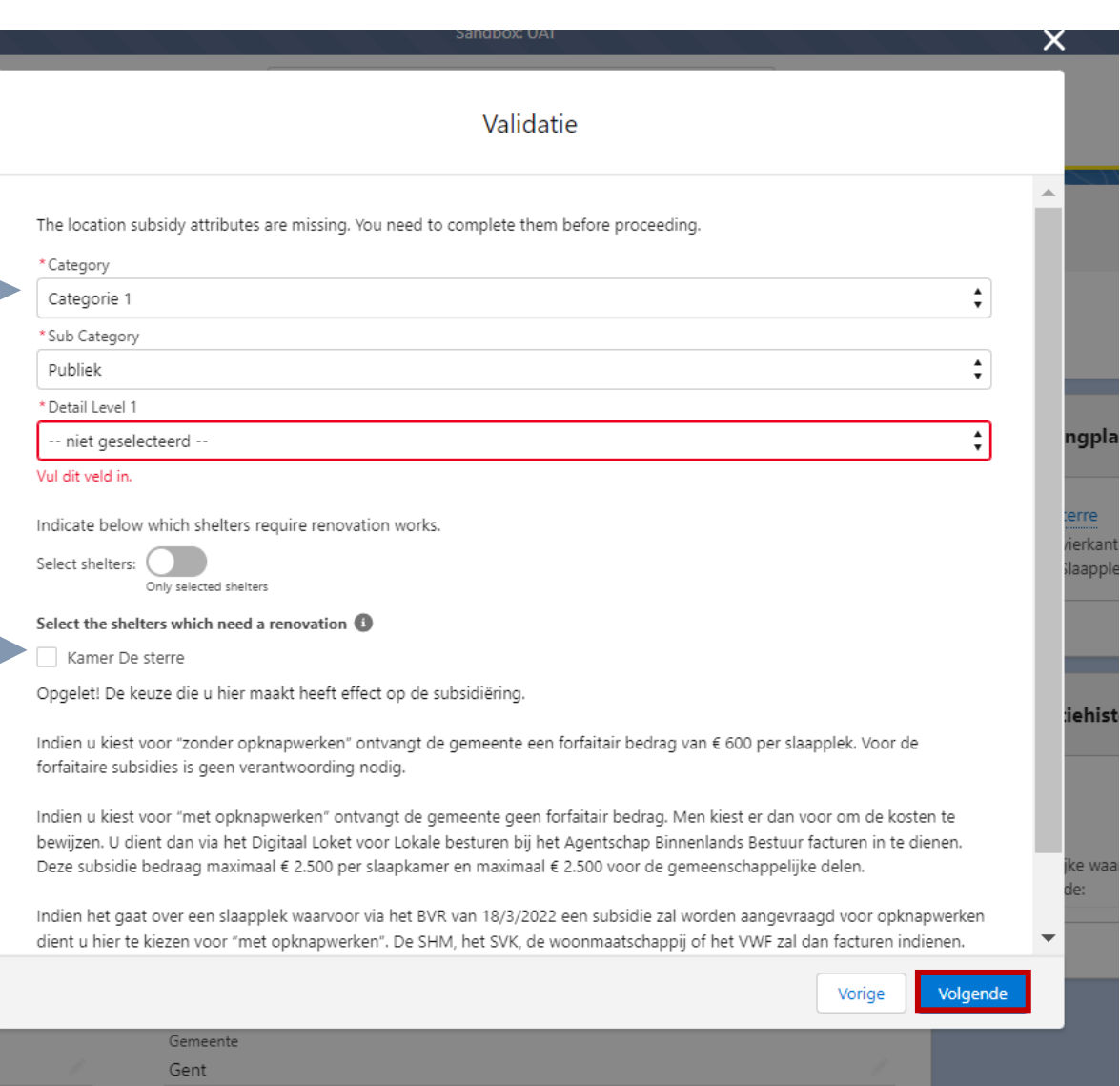

### **Informatie Opknapwerken – Categorie 1/Publiek**

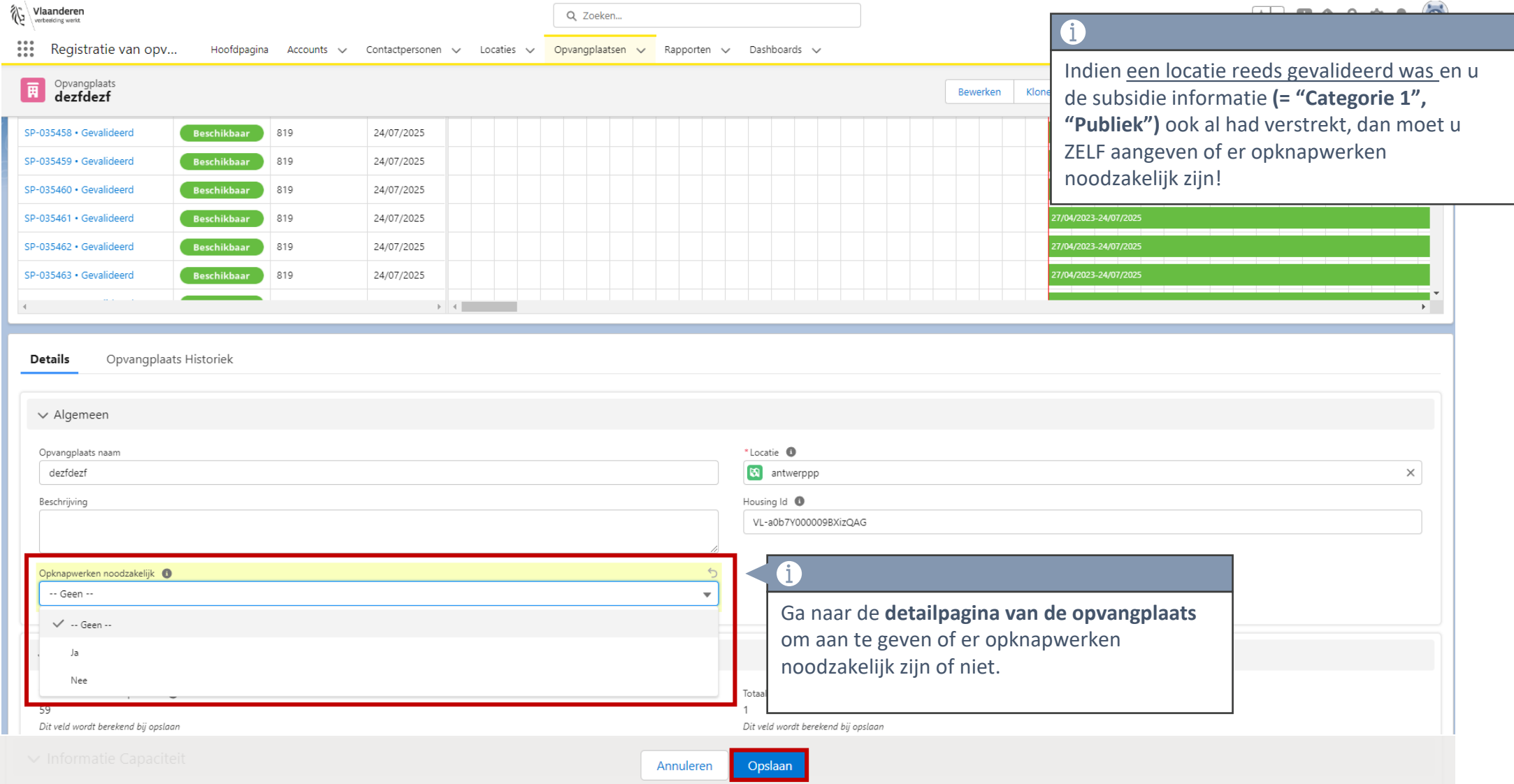

### **Slaapplek(ken) valideren (5/6)**

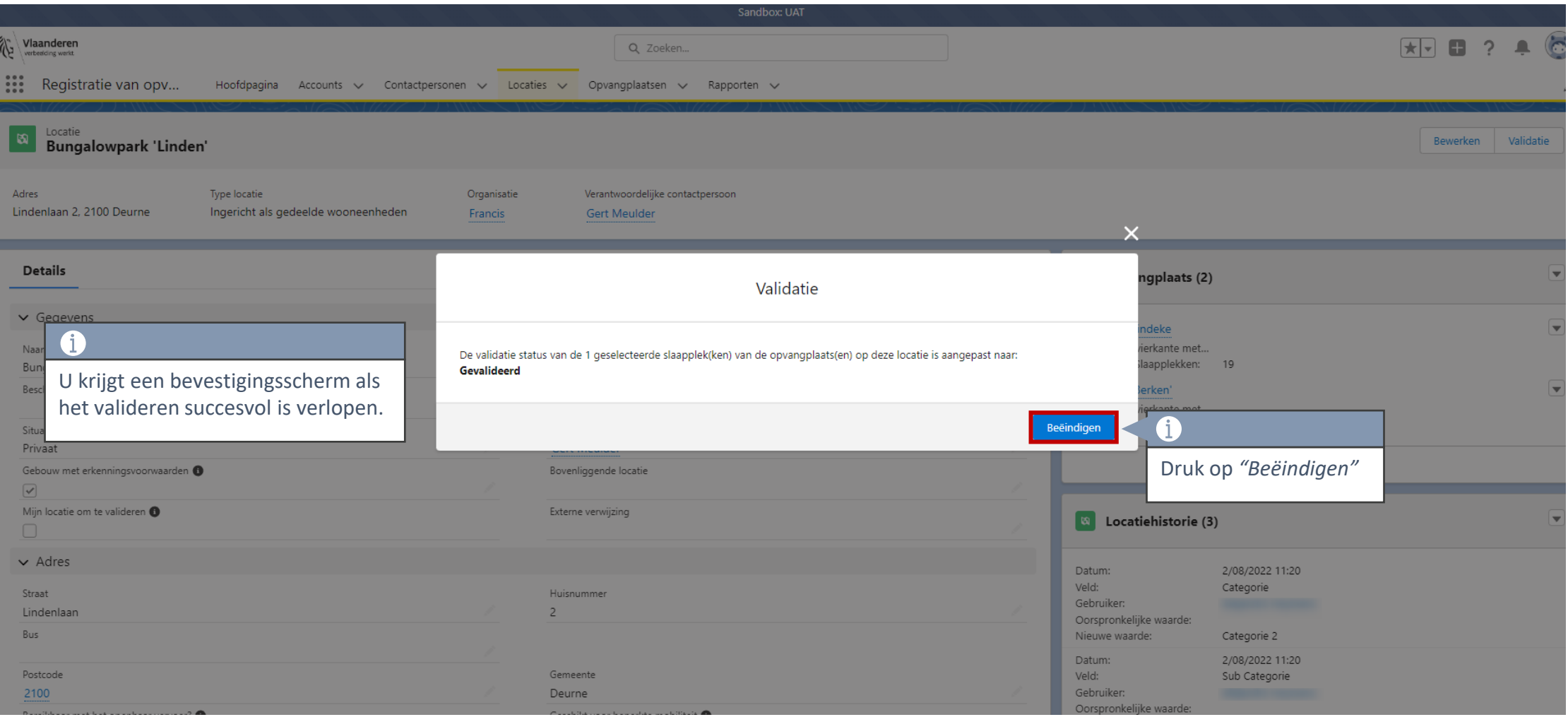

### **Slaapplek(ken) valideren (6/6)**

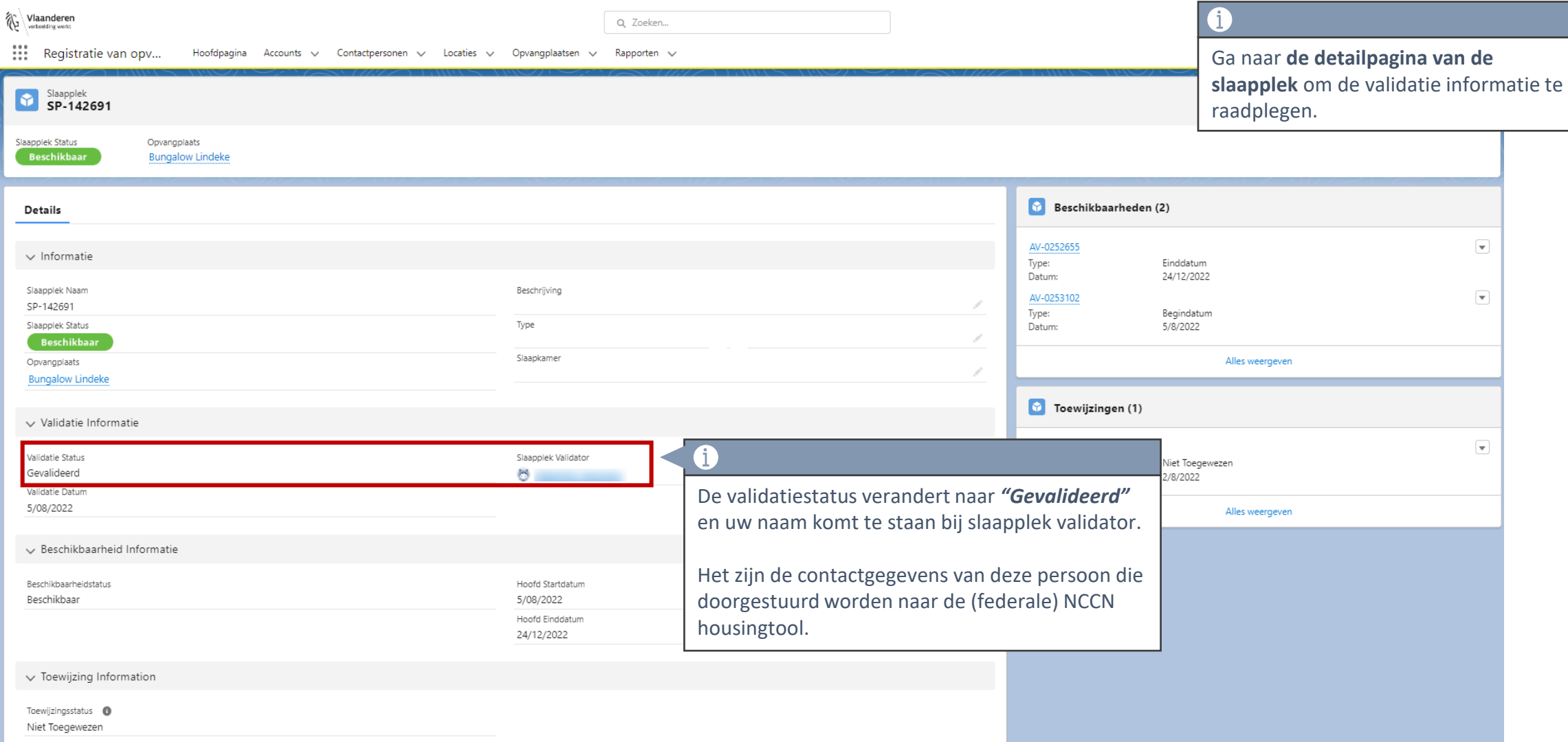

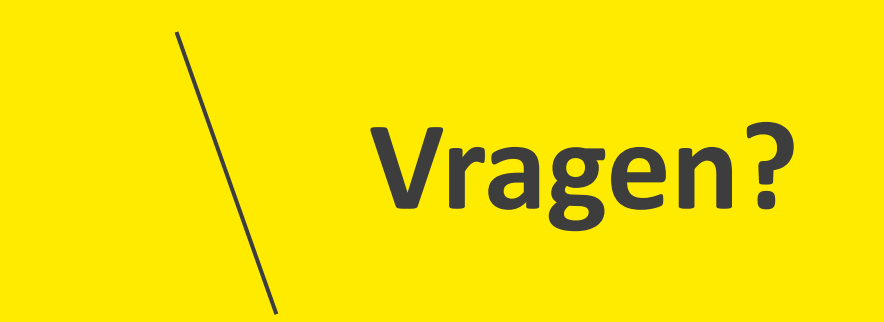

### **Opleidingsmateriaal**

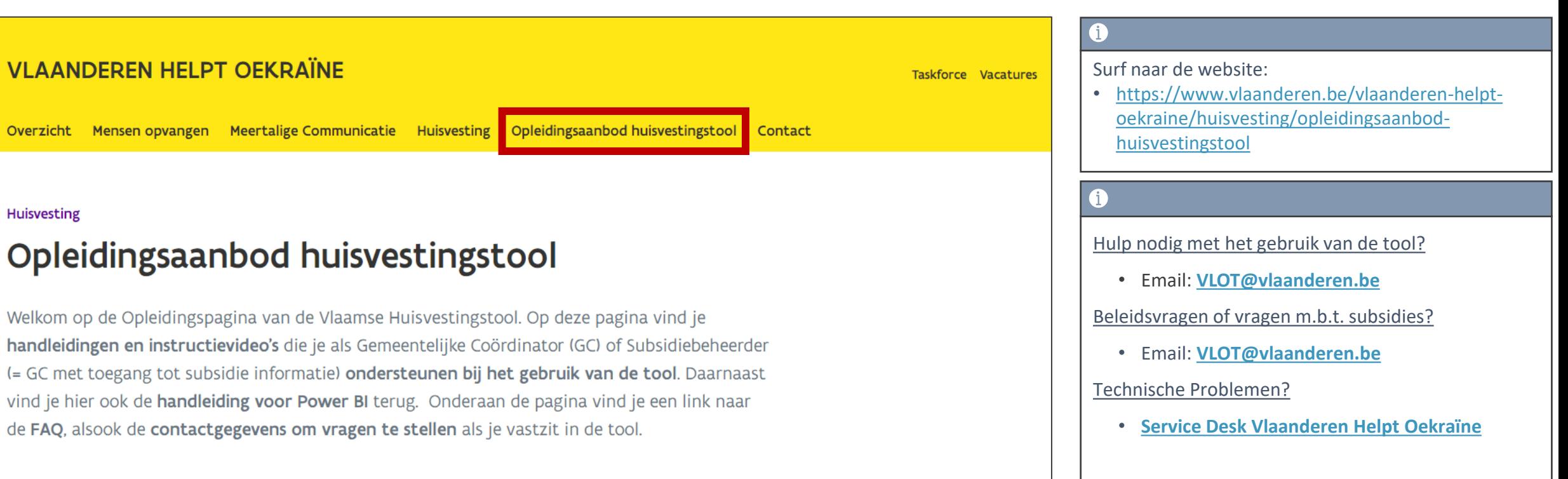

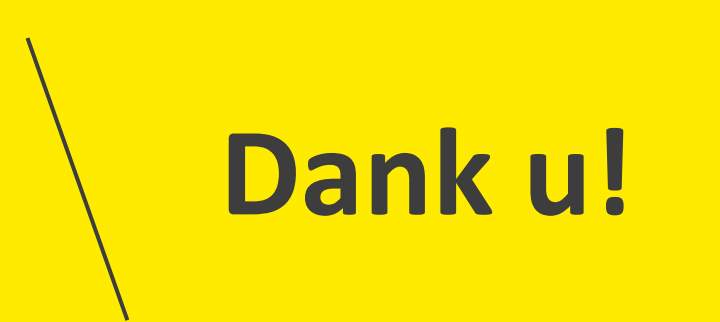